# **DCNM-WAP Беспроводная точка** доступа

www.boschsecurity.com

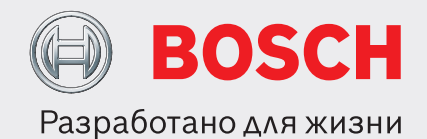

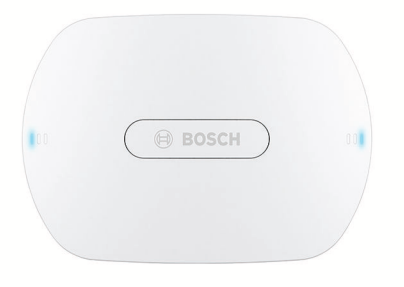

Беспроводная точка доступа (DCNM-WAP) является центральным устройством беспроводной конференц-системы DICENTIS. Она связывает беспроводные устройства (DCNM-WD и DCNM-WDE) с помощью защищенного беспроводного соединения WPA2. Компактное устройство DCNM-WAPco встроенным интерфейсом через веббраузер - это все, что необходимо для установки, настройки и управления беспроводной конференцсистемой DICENTIS.

Беспроводную точку доступа можно разместить на стене, потолке или напольной стойке при помощи входящего в комплект универсального монтажного кронштейна.

#### Функции

#### Простота использования

- По-настоящему беспроводное устройство, для управления с планшета не требуется дополнительный WiFi-роутер.
- Простой и интуитивно понятный интерфейс через веб-браузер для установки, настройки, контроля и лицензирования системы.
- Использование в автономном режиме без центрального модуля управления
- Основана на стандартной технологии WiFi согласно требованиям IEEE 802.11n
- Безопасное соединение за счет шифрования WPA<sub>2</sub>
- Мгновенное переключение частот в полосах 2,4 и **5 ГГц**
- Питание от входящего в комплект источника, РОЕ (Power over Ethernet) или по системному сетевому кабелю системы DICENTIS.
	- Встроенная поддержка управления камерой.
	- Функция проверки дальности, позволяющая убедиться, что все Беспроводные устройства попадают в зону действия независимо от выбранной частоты Wi-Fi.
	- Удаленный интерфейс с использованием АРІ, позволяющий управлять микрофонами и системами камер сторонних производителей.

#### Отсутствие помех

- Мгновенное автоматическое переключение частоты канала беспроводной связи.
- Работает в следующих полосах частот (без лицензии):
	- $-2.4$   $\Gamma$ L.
	- 5 ГГц (UNII-1, UNII-2, UNII-2 (расширенная) и  $UNII-3)$ .
- Маскирование потери пакетов, скрывающее последствия потерь и отклонения пакетов.

#### **Стандартная технология WiFi**

- Видимость в ИТ-инфраструктуре.
- Сосуществование с другими сетями WiFi.

#### **Общие характеристики**

- Питание: адаптер, PoE (Power over Ethernet) или по сетевому кабелю системы DCN multimedia.
- Стандартная зона охвата беспроводной связи 30 на 30 м.
- Набор функций может быть расширено за счет лицензий ПО.

#### **Веб-интерфейс**

• DCNM‑WAP поддерживает следующие функции программного обеспечения, доступные через интерфейс через веб-браузер (при использовании планшета некоторые функции не поддерживаются).

#### **Камеры системы**

- Камеры обеспечивают четкий обзор конференций.
- Встроенная поддержка подключения до 6 купольных конференц-камер высокой четкости (HD Conference Dome) через SDI.

#### **Стандартная конфигурация**

- Управление пользователями, которое позволяет создавать нескольких пользователей с различным правом доступа к функциям.
- Настройки входов и выходов линий и маршрутизации.
- Пятиполосный параметрический эквалайзер.
- Настройки SSID и WPA2 беспроводной сети.
- Настройка имени узла проводной сети (DHCP и протокол с автоматической настройкой сети основаны на Bonjour, фиксированные IP-адреса поддерживаются).
- Загрузка пользовательского логотипа, который отображается в DCNM‑WDE Беспроводное устройство с расширенными функциональными возможностями.
- Настройка языка графического интерфейса пользователя.
- Заводская настройка.
- Регистрация устройства по стандартному протоколу WPS.
- Настройки даты и времени. Автоматическая синхронизация даты и времени через сервер NTP из интернета или по данным локального DHCPсервера.
- Обновление микропрограммы всех устройств и DCNM‑WAP по беспроводной сети (не поддерживается при использовании вебинтерфейса на планшете).
- Ведение журнала с функцией экспорта (экспорт не поддерживается при использовании вебинтерфейса на планшете).
- Режим ожидания настраивается в интерфейсе через веб-браузер. Режим ожидания может использоваться во время перерыва в совещании. При выборе этого параметра WAP устанавливается в режим ожидания и отключаются все дискуссионные устройства.
- Конфигурация резервированного DCNM‑WAP посредством настройки основного и дополнительного DCNM‑WAP в интерфейсе через веб-браузер.
- Активация лицензии (не поддерживается при использовании веб-интерфейса на планшете).

#### **Конфигурация с лицензиями**

- Управление камерой и настройка коммутатора HD-SDI.
	- Назначение предварительного положения камеры местам (требуется один DCNM‑LCC на DCNM‑WAP).
- Настройка использования двумя пользователями (требуется DCNM‑LSDU на DCNM‑WD/DCNM‑WDE).
- Идентификация с помощью NFC-карты и распределения мест, включая настройку приоритета для председателя.
- Если Беспроводные устройстваиспользуются двумя пользователями, требуется лицензия для каждого из участников.
- Голосование на месте (требуется DCNM‑LSVT на DCNM‑WD/DCNM‑WDE). Если Беспроводные устройстваиспользуются двумя пользователями, требуется лицензия для каждого из участников.

#### **Подготовка**

- Настройки режима обсуждения, открытый, перебивание, активация голосом и PTT (Нажми и говори).
- До 25 включенных микрофонов.
- Имена участников.
- Идентификация участников по NFC-картам (на каждом месте требуется DCNM-LSID).
- Идентификация на назначенном месте или на любом месте.
- Проверка покрытия для обеспечения подключения устройств при переключении канала.
- До 25 Беспроводные устройстваможно сделать приоритетными (требуется DCNM‑LSID на DCNM‑WD/DCNM‑WDE).

### **Управление и мониторинг**

- Добавление участников или мест в список ожидания и выступлений и удаление их из него.
- Перенос из списка ожидания в список выступлений.
- Контроль времени работы батареи и силы сигнала для каждого места.
- Отключение всех Беспроводные устройства.
- Управление голосованием; тема, набор ответов и представление результатов.

#### **Общие сведения о веб-интерфейсе**

- Информация о системе.
- Поддерживает несколько языков.

#### **Элементы управления и индикаторы**

- 2 набора по 3 светодиода на передней стороне отображают состояние Беспроводная точка доступа / системы.
- Управление эквалайзером.
- Стороннее управление, API и голосования.

#### **Подключения**

- 1 разъем Ethernet/PoE/DCN multimedia.
- 1 входной разъем для источника постоянного тока.
- 2 гнезда 6,3 мм линейного аудиовхода и линейного аудиовыхода для подключения внешних систем.

#### **Подключения внешних систем**

Для подключения оборудования внешних систем предоставляются дополнительные возможности, в том числе следующие:

- Веб-интерфейс программирования приложения для управления внешним оборудованием, таким как видеокамеры (через матрицу управления SDI) и видеодисплеи.
- Один сбалансированный линейный аудиовыход для подключения к системе усиления звука, аудиомикшерам или системе регистрации голосовых данных для полной аудиорегистрации конференции.
- Один сбалансированный линейный аудиовход для подключения источников звука.
- Использование устройства сопряжения с телефонной сетью для подключения к удаленному участнику или конференц-системе.
- Вставка в аудиоканал громкоговорителей беспроводного устройства внешнего устройства обработки звука, например дополнительного графического эквалайзера.

#### **Сертификации и согласования**

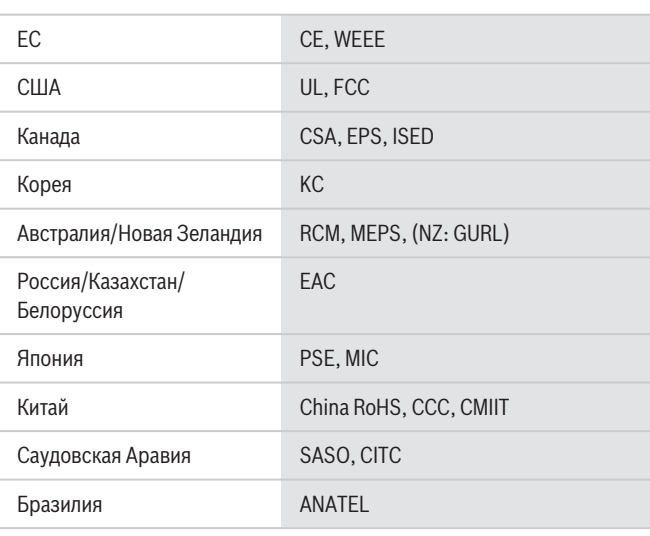

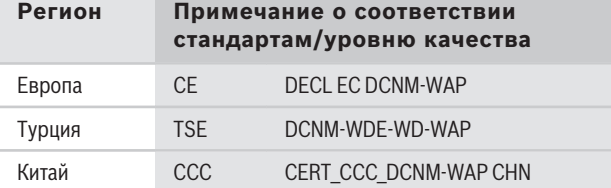

#### **Замечания по установке и настройке**

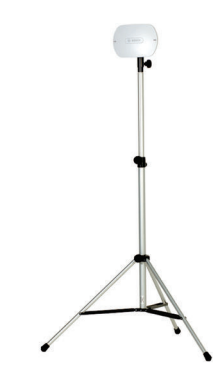

Точка доступа DCNM‑WAP, установленная на напольный штатив LBC 1259/01

# **Комплектация Количество Компонент** 1 DCNM‑WAP Беспроводная точка доступа 1 Адаптер источника питания постоянного и переменного тока. В том числе: вилки для сети переменного тока, соответствующие стандартам Австралии, Великобритании, ЕС и США, источник питания GE24I48‑R7B 1 Кронштейн 1 DVD-диск с руководствами и программным обеспечением 1 Указания по технике безопасности

#### **Технические характеристики**

#### **Электрические характеристики**

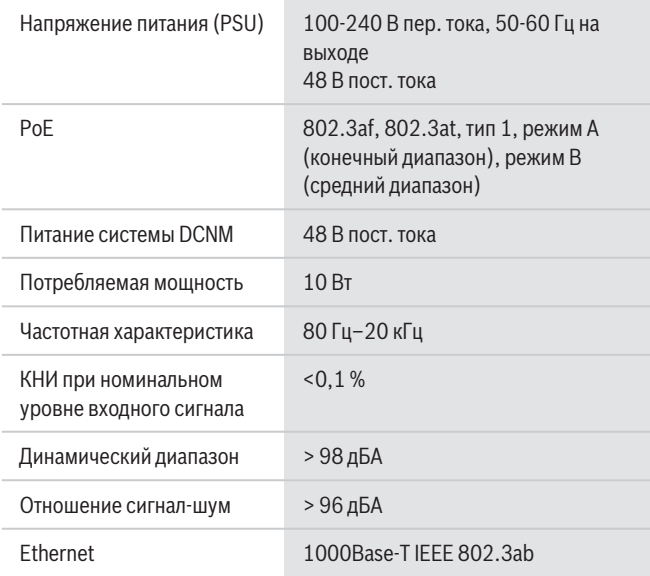

#### **Аудиовходы**

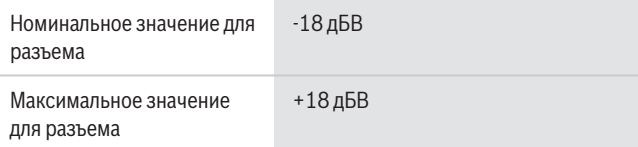

#### **Аудио выходы**

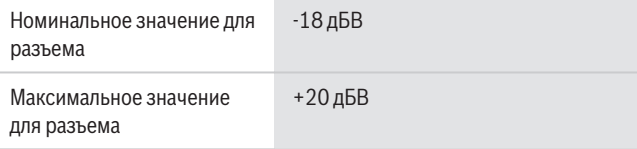

#### **Радио**

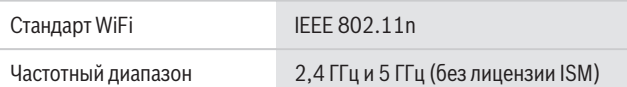

#### **Механические характеристики**

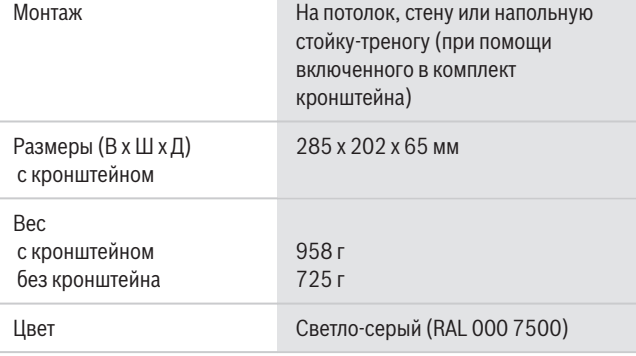

#### **Условия эксплуатации**

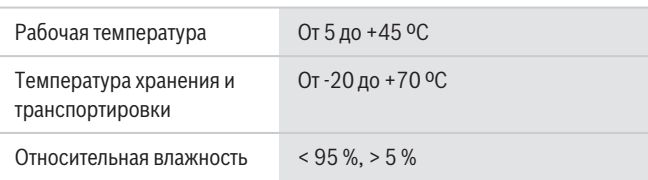

## **Информация для заказа**

#### **DCNM-WAP Беспроводная точка доступа**

Беспроводная точка доступа, светло-серый цвет. В комплект входят источник питания и универсальный монтажный кронштейн. Номер заказа **DCNM-WAP**

#### **Дополнительное оборудование**

# **LBC1259/01 Универсальная напольная стойка** Универсальная напольная стойка из легкого

алюминия, складная, переходник M10 x 12. Номер заказа **LBC1259/01**

**Дополнительное программное обеспечение**

**DCNM-LCC Модуль ПО управления камерами** Управление камерами DICENTIS позволяет использовать камеры в конференц-системе DICENTIS и беспроводной системе DICENTIS. Номер заказа **DCNM-LCC**

**Представительство:**

## **Europe, Middle East, Africa:** Bosch Security Systems B.V. P.O. Box 80002 5600 JB Eindhoven, The Netherlands Phone: + 31 40 2577 284 emea.securitysystems@bosch.com emea.boschsecurity.com

Germany:<br>Bosch Sicherheitssysteme GmbH Robert-Bosch-Ring 5 85630 Grasbrunn Germany www.boschsecurity.com

© Bosch Security Systems 2019 | Данные могут изменяться без уведомления. 15206306699 | ru, V11, 30. Сен. 2019